تطبيقات على الحاسب الشخصي  $J - 1103$ 

ما هو الحاسب الآلي؟

هـو آلـة إلكترونيـة يمكـن برمجتهـا لكـي تقـوم بمعالجـة البيانات وتخزينها واسترجاعها مرة أحرى متى ما طلب منه ذلك.

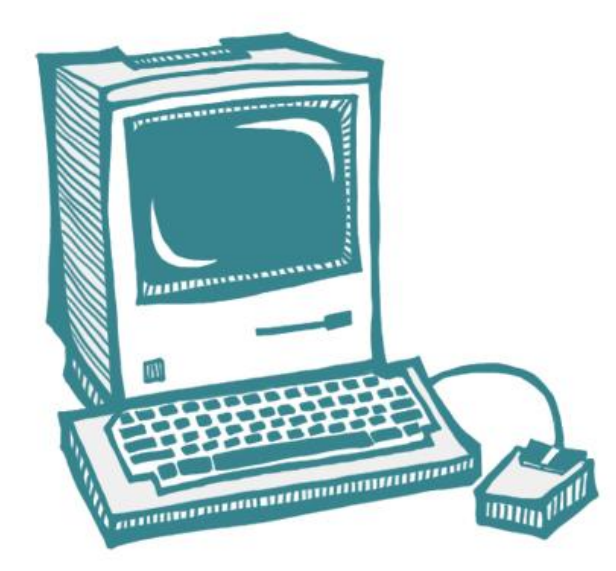

مجالات استخدام الحاسب

يوجد الحاسب الآلي في صور عديدة من حياتنا اليومية مثل: جهاز التسجيل – الخلاط الكهربائي– إشارة المرور– جهاز الصراف الإلكتروني – الجوالات وتطبيقاتها المختلفة.

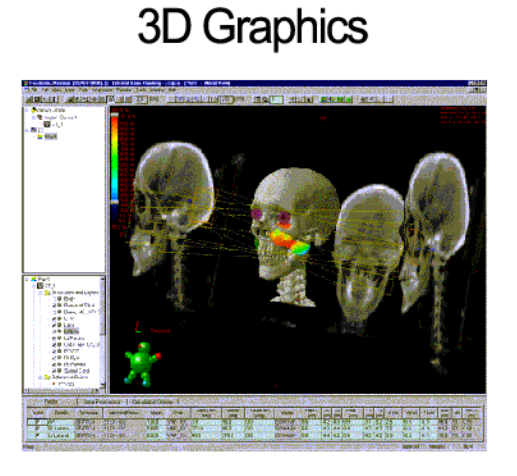

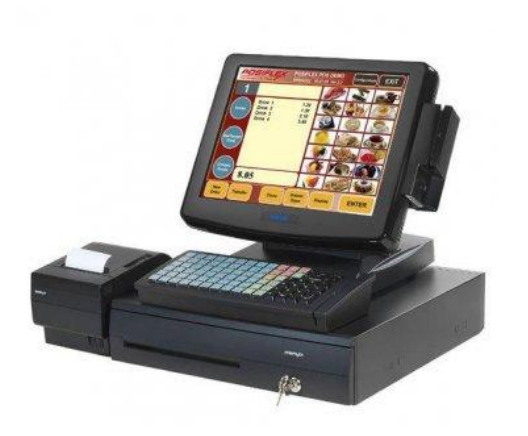

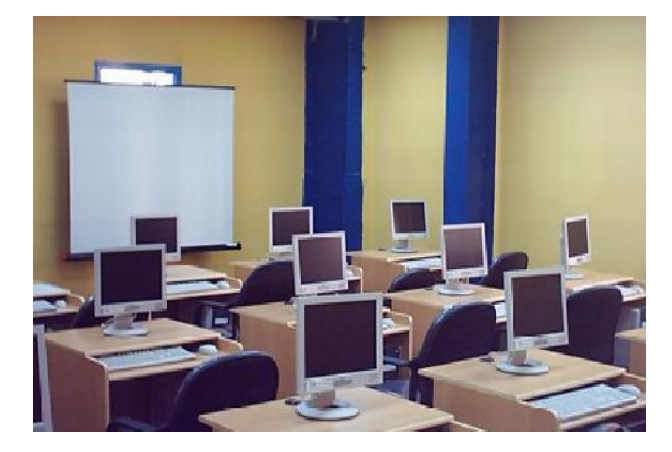

**مميزات الحاسب اآللي**

- السرعة: في إجراء العمليات الحسابية وادحال البيانات ومعالجتها وإخراجها.
	- **الدقة**: حيث يعمل بنسبة خطأ بسيطه جدا وتكاد تكون معدومة.
- **التخزين**: قدرته على تخزين كميات هائله من المعلومات وفي مساحات صغيرة جدا
	- **اقتصادية**:
	- □ الوقت/ حيث يستطيع القيام بالعديد من العمليات المعقده في وقت قليل. □ التكلفة/ تعتبر أسعار الحاسب اقتصاديه جدا ويوما عن يوم تقل أسعارها.
- **االتصاالت الشبكية**: تةف احلاسبات مدةات االتصال الشبكي مما هة ف الةقت والمحهود والتكلفة على المستحدم للحصول على المعلومات وتبادلها مثل حدمة الشبكة العالمية (الإنترنت).

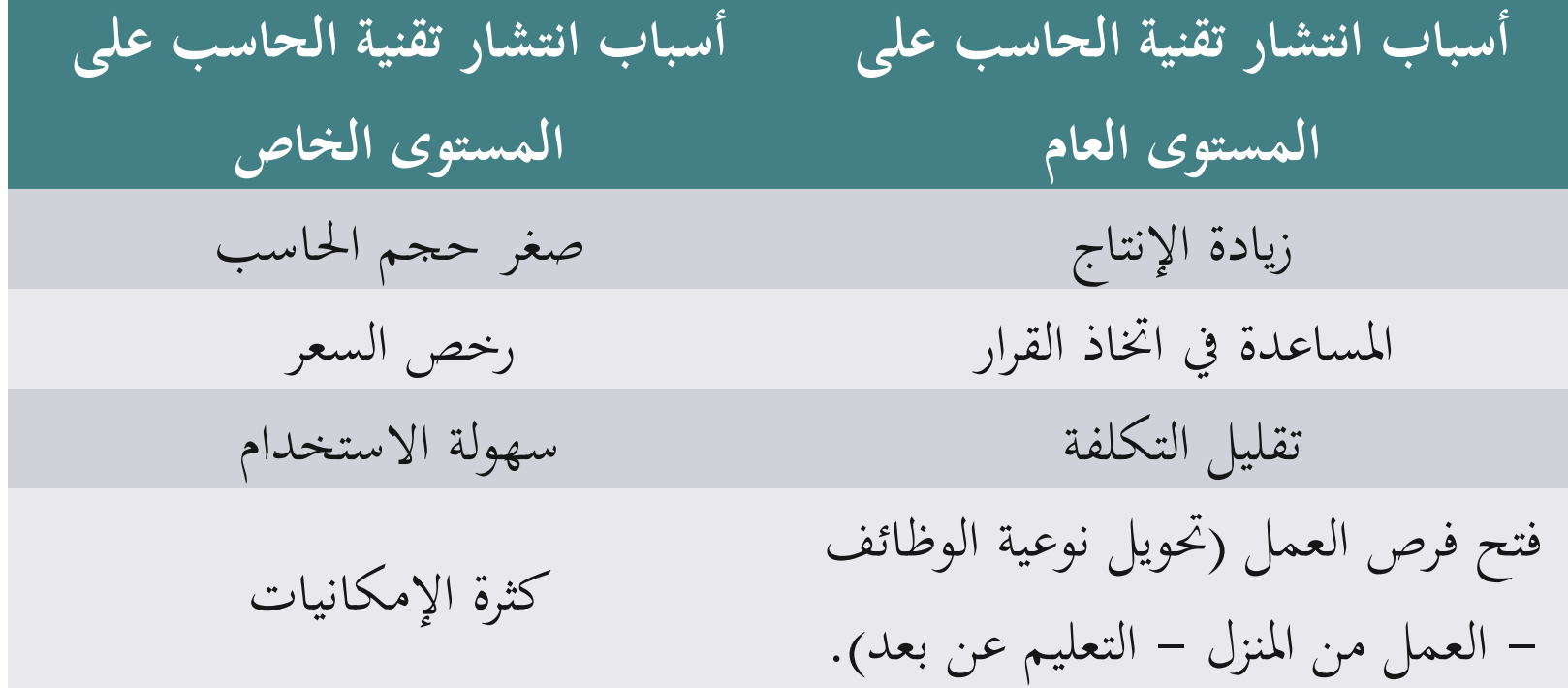

I

**كيف يعمل الحاسب؟**

الحاسب يعمل على تلقي مجموعه من (البيانات) ويقوم بمعالجاتها بالطريقة المطلوبة ليخرج لنا مجموعة من (المعلومات) المفيدة.

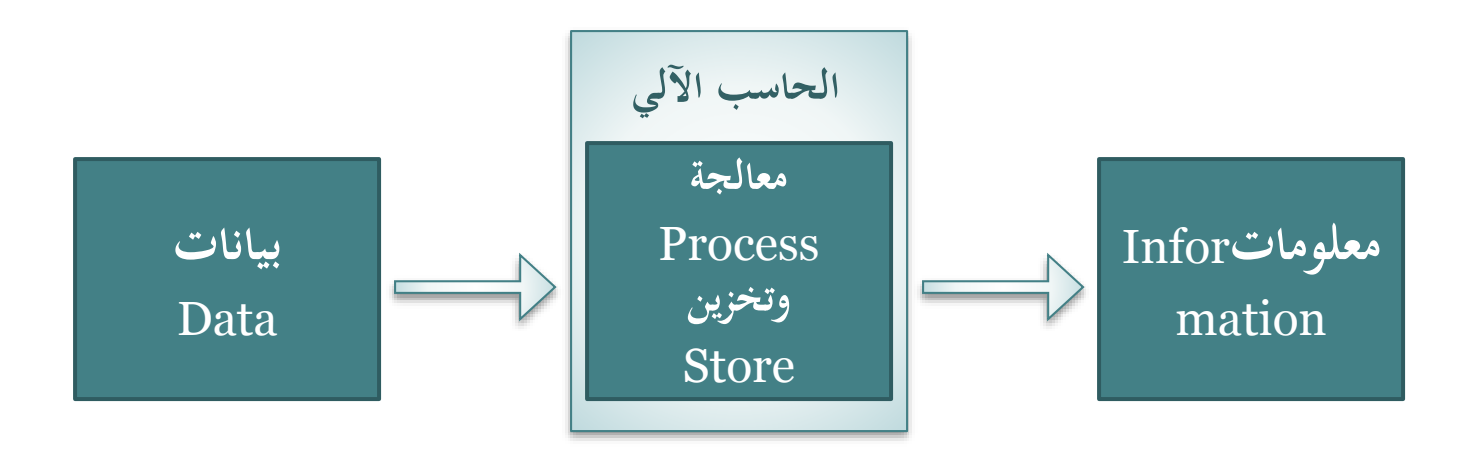

**البيانات والمعلومات, ما الفرق؟** 

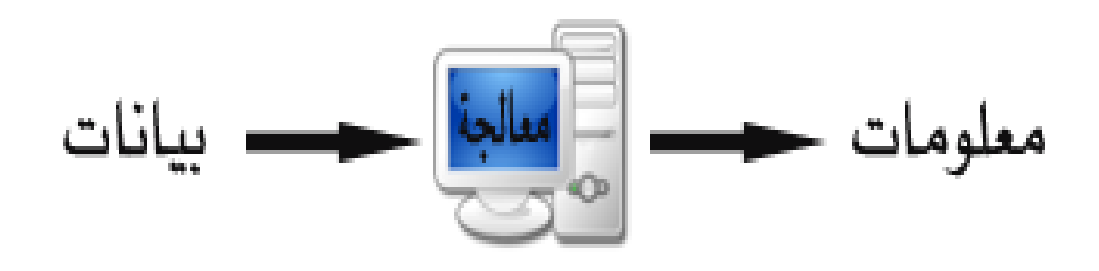

البيابات هي ةا ه م دماله ىل احلاسب اآليل ال هكةن ذا ةعىن. ةثل: مةعي رقا مساء.

املعلةةات هي املخ عات اليت خي ع ا احلاسب بعد متا عمليي املعاجلي، تكةن ذات ةعىن داللي هدرك ا اإلبسان. ةثل: كشف بأمساء الطالبات, األرقا اجلاةعيي.

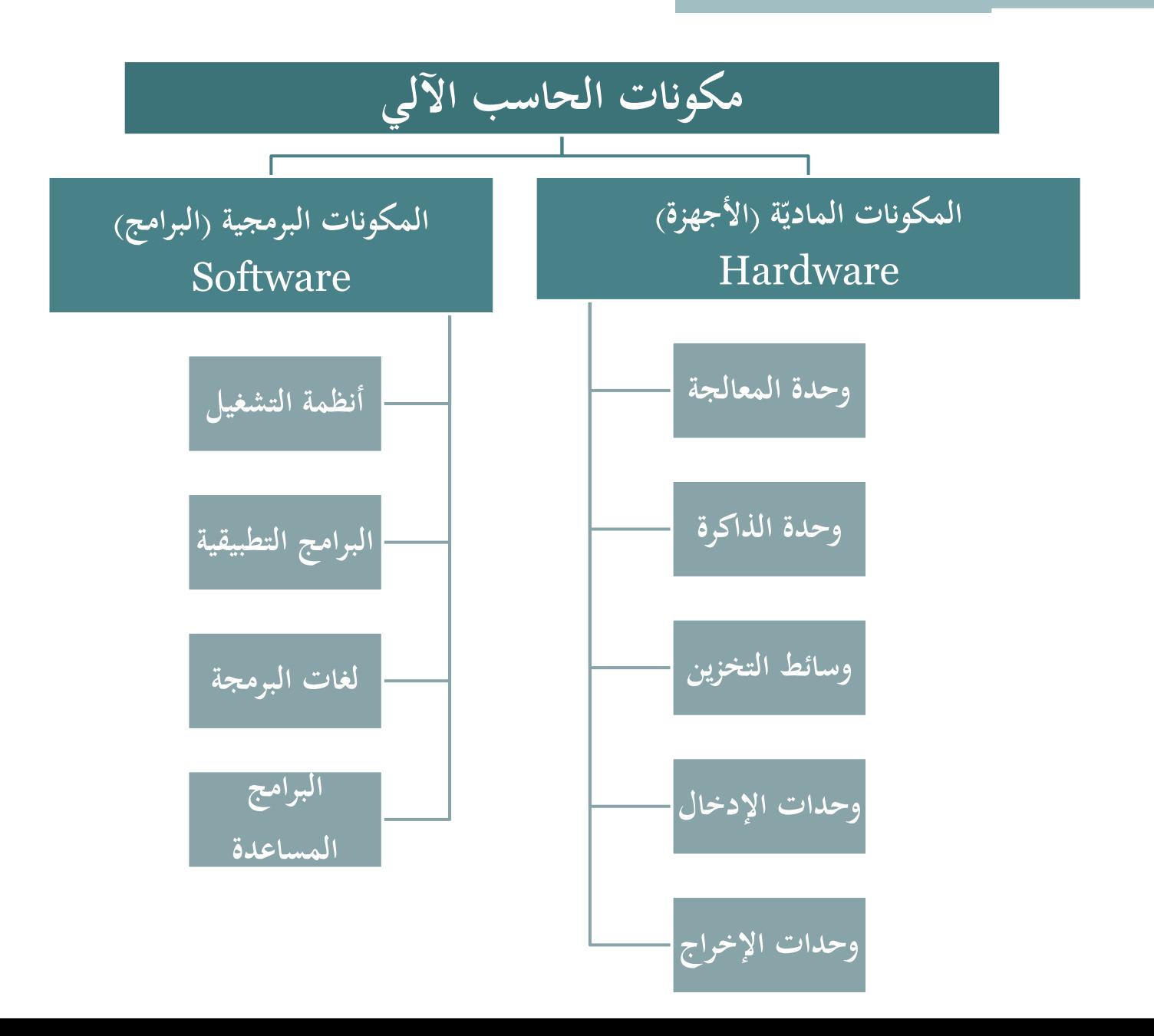

**المكونات المادية والمكونات البرمجية**

- **المكونات المادية أو األجهزة** Hardware
- كلمة الأجهزة تستخدم للدلالة على أي قطعة يمكن لمسها باليد في الحاسب.
	- تشمل الأجزاء المعدنية أو البلاستيكية أو الزجاجية أو الأسلاك.
	- تعتبر كل مكونات الحاسب من وحدات الإدحال ووحدات الإخراج أجهزة.
- **المكونات البرمجية أو البرامج** Software البرنامج هو محموعة من الأوامر والتعليمات مرتبة في تسلسل معين ويقوم الجهاز بتنفيذها لتحقيق غرض معين.

**المكونات المادية أو األجهزة**

## Hardware

## المكونات المادية أو الأجهزة Hardware تشمل:

- O وحدة المعالجة المركزية
	- O الذاكرة الرئيسية
	- O وحدات التخزين
	- O وحدات الإدخال
	- O وحدات الإخراج

# **أوال: وحدة المعالجة المركزية** (CPU(

Central Processing Unit

- وحدة المعالجة تسمى بعقل الحاسب أو قلب الحاسب لأنها تقوم بإجراء جميع العمليات الحسابية والمنطقية، والتحكم في ملحقات الجهاز بتوزيع الأدوار بين هذه الملحقات حيث:
	- ت حكم بق اءر املدمالت )البيابات( ةم الرباةج.
		- تقوم بمعالجة البيانات وفقا لتعليمات البرامج.
	- تتحكم في طريقة تكوين المخرجات (المعلومات).
- تقاس سرعة هذه الوحدة بالهيرتز (Hz) أو مضاعفاته، وكلما زادت سرعة الجهاز كلما زادة جودته وتمنه.
	- ةم ش الش كات املصاعي لةحدر ملعاجلي: Cyrix ,AMD ,Intel

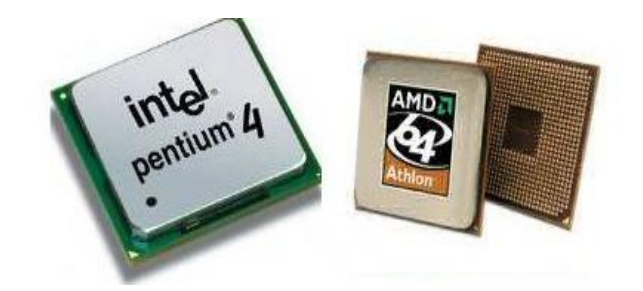

## **أوال: وحدة المعالجة المركزية** (CPU( Central Processing Unit

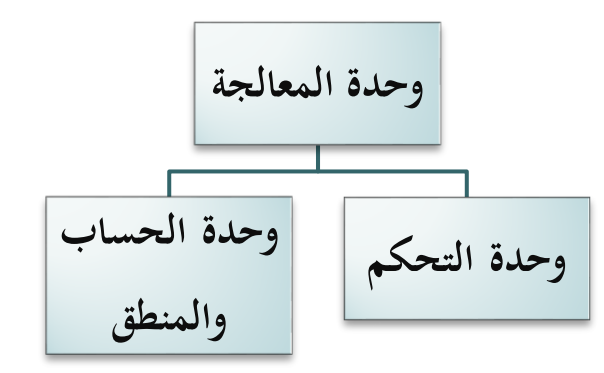

**تتكون من وحدتين رئيسيتين:**

**:)Arithmetic Logic Unit- ALU( والمنطق الحساب وحدة**• تقوم بجميع العلميات الحسابية (تشمل الجمع والطرح والقسمة) والعمليات المنطقية (المقارنة بين البيانات لتحديد الأكبر أو الأصغر أو التساوى).

> • **وحدة التحكم )Unit Control):**  تتحكم بجميع أجزاء الحاسب وانتقال البيانات منها وإليها.

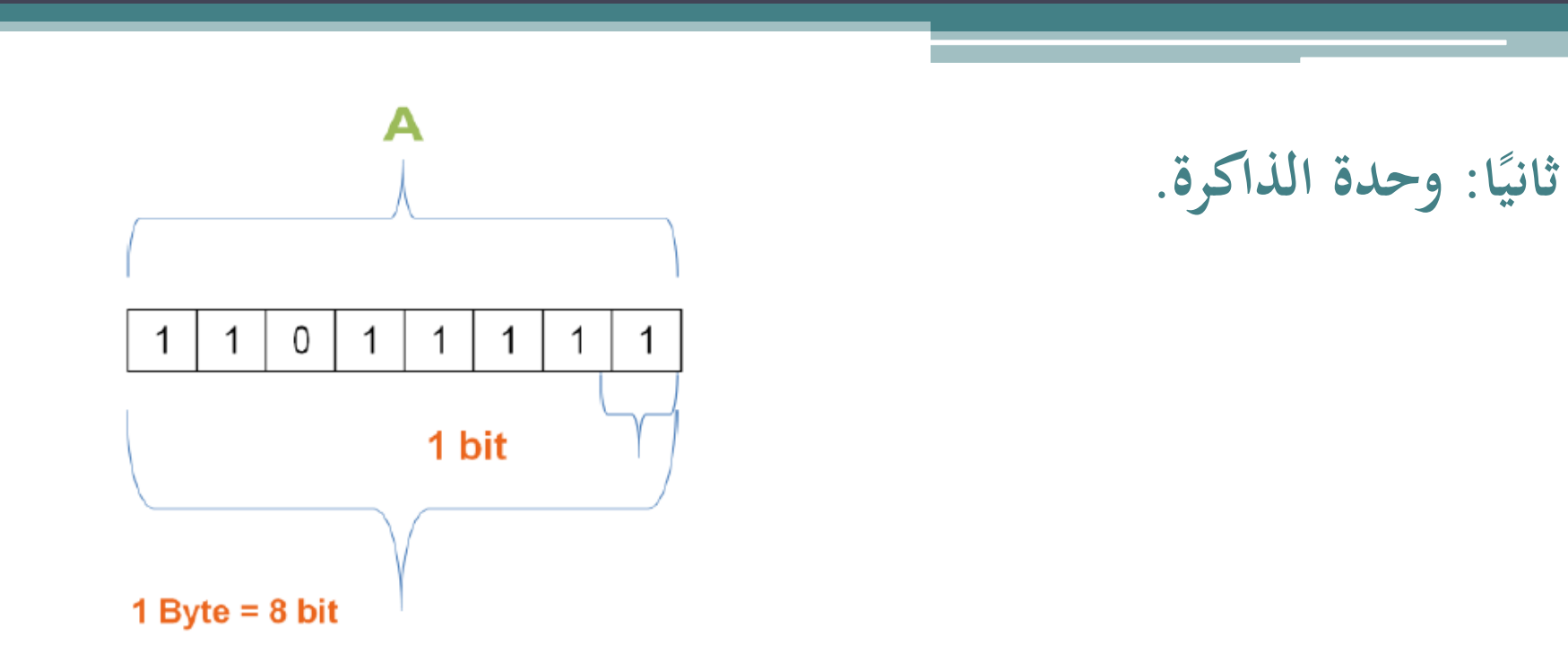

- تقوم بحفظ جميع البيانات التي يتعامل معها المعالج على شكل سلسله من الرموز (character) التي ممكن أن تكون رقم أو حرف أو رمز،كل رمز يخزن في وحدة تخزين واحده تعرف بالبايت Byte
	- والبايت الواحد عبارة عن  $8$  بت (bit) .
		- 1 Byte =  $8 \text{ bits }$   $\Box$

14

• والبت الواحد bit بإمكانه تخزين نبضة كهربائية واحدة وتكون إما صفر أو واحد.

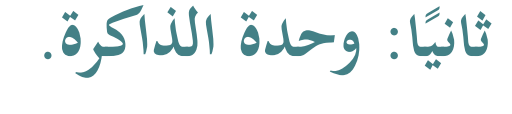

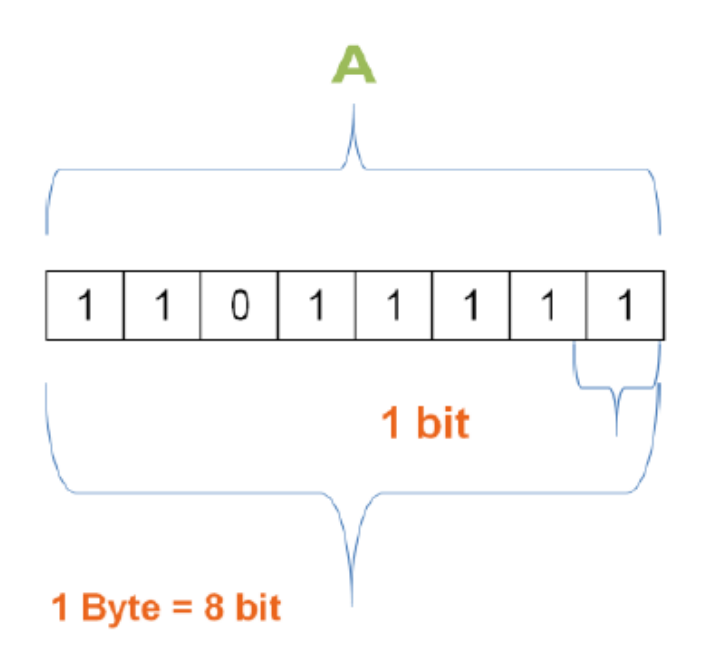

- بت (Bit): نبضة كهربائية واحدة وتكون إما صفر أو واحد.
- بايت (Byte): 8 بت- عبارة عن حجم حرف أو رمز واحد.
	- كيلو بايت (KB):  $1000$ بايت.  $\,$
	- ميجا بايت (MB): 1000كيلو بايت = مليون بايت
	- جيجا بايت (GB): 1000 ميجا بايت = بليون بايت
	- تيرا بايت (TB): 1000 جيجا بايت = تريليون بايت

**ا ثاني : وحدة الذاكرة. ً**

– تقاس سعة الذاكرة بالبايت أو أحد مضاعفاتها (KB, MB, GM, or TB) وكلما كانت هذه الذاكرة اكبر كلما زادة سرعة الجهاز وقدرته على التعامل مع كمية كبيرة من البيانات.

– لو كان لدينا سعة محدودة من هذه الذاكرة وقمنا بفتح الكثير من البرامج في نفس الوقت فإنها ستمتلئ ويصبح الجهاز بطيئا لذلك عند الرغبة في زيادة سرعة الجهاز تتم زيادة سعة هذه الذاكرة .

**مسألة: كم عدد األحرف التي يمكن أن تختزنها ذاكرة سعتها KB 256؟** الكيلة باهت = 1000 باهت لدي 256كيلة باهت هة ةا هسا ي 256 \* 1000 = 256000 باهت ما ن احل ف ال ةن الةاحد حي اج 1 باهت لي م ينهاه ذن تس طيع هذه الذاك ر ينهم 256000 ح ف رةن.

**ا ثاني : وحدة الذاكرة.ً**

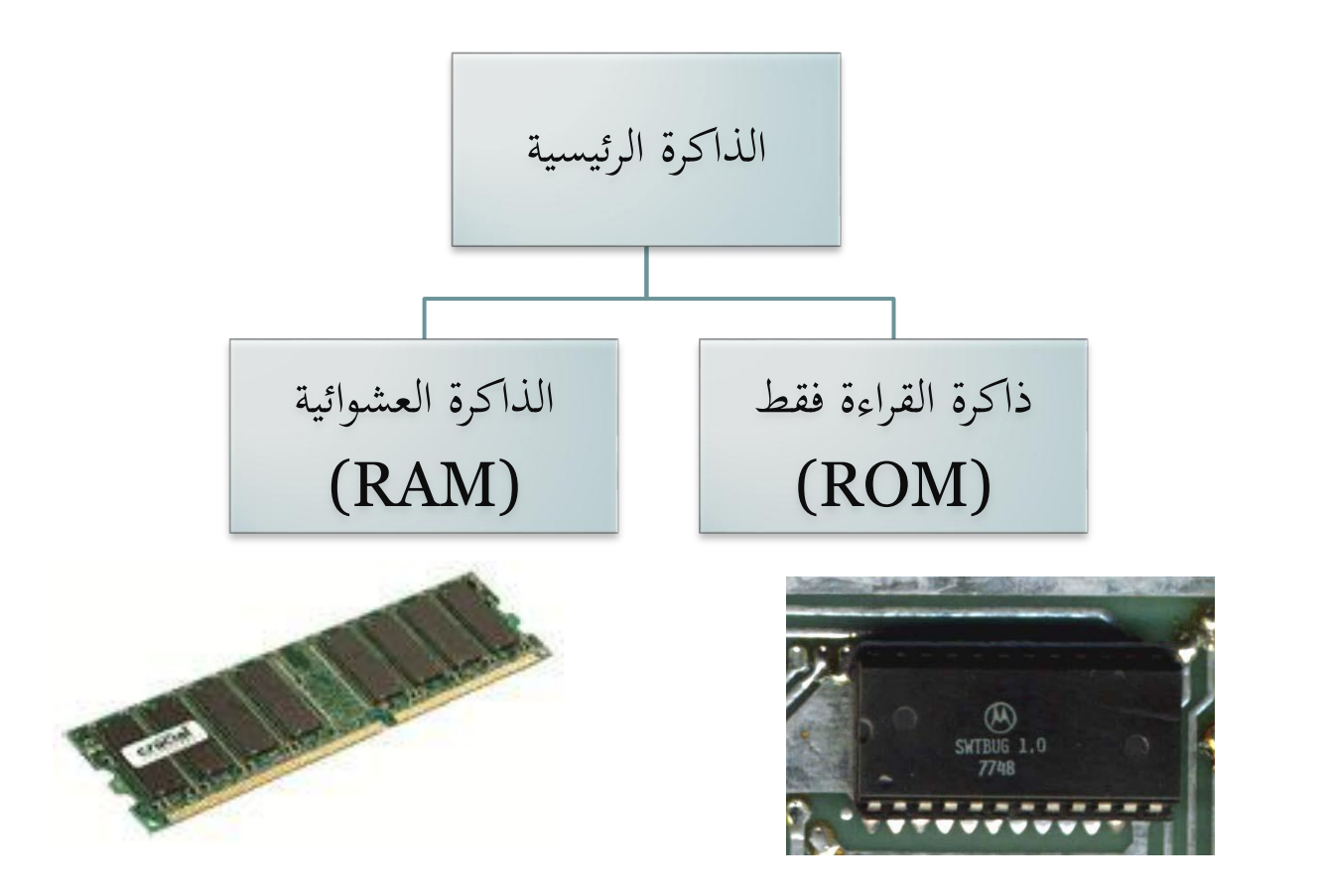

**ا ثاني : وحدة الذاكرة.ً**

- **1( الذاكرة العشوائية أو ذاكرة الوصول العشوائي Memory Access Random) RAM(** وهي الجزء الذي يقوم بالاحتفاظ بالبرامج والبيانات حلال المعالجة، وتحتفظ بها احتفاظ مؤقت ويتم مسح البيانات منها عند إغلاق الجهاز. فعندما نقوم بتشغيل أي برنامج فإنه ينتقل من وسائط التخزين القرص الصلب مثلا ويتجه إلى هذه الذاكرة حتى يتم التعامل المباشر بينه وبين المعالج، وعند إغلاق البرنامج أو انقطاع التيار الكهربائي عن الجهاز فإنه يمحى من هذه الذاكرة. لذلك يتم حفظ البيانات في وحدات التخزين قبل إغلاق الجهاز.
	- **(ROM) Read Only Memory فقط القراءة ذاكرة( 2**
	- هي عبارة عن ذاكرة لتخزين البيانات وهي تصمم فقط للبرمجة حيث يمكن القراءة منها فقط وليس الكتابة عليها.
	- تحتوي على التعليمات اللازمة لتشغيل الحاسب والتي تضعها الشركات الصانعة، وعند تشغيل الجهاز فإن المعالج يأخذ المعلومات الأساسية من هذه الذاكرة .

- وسائط لتخزين المعلومات في الجهاز أو حذفها حسب رغبة المستخدم بشكل دائم.
- نقول عنها وحدات أو وسائط تخزين–بعكس الذاكرة–لأنه يمكن للمستخدم تسجيل بياناته عليها أو حذفها.
	- تحتفظ بالبيانات كما هي حتى بعد إغلاق جهاز الحاسب.
		- من أمثلتها:
		- وحدات تخزين داحله:
- القرص الصلب (**Hard Disk)**: من أهم وحدات التخزين يقوم بحفظ الملفات وبرامج المستخدم (وورد, إكسل, بوربوينت). تقاس سرعة القرص الصلب بسرعة دورانه كلما زادت سرعة دورانه زادت سرعة استرجاع المعلومات ،يقاس حجمة بالبايت و مضاعفاته.
	- حدات ينهم مارعيي:
	- الق ص امل ن **Disk Floppy** .
- القرص الضوئي ,أيضا يسمى القرص المضغوط (CD) ويتم تخزين البيانات عليه بأشعة الليزر .
	- ذاكرة الفلاش (USB).

19

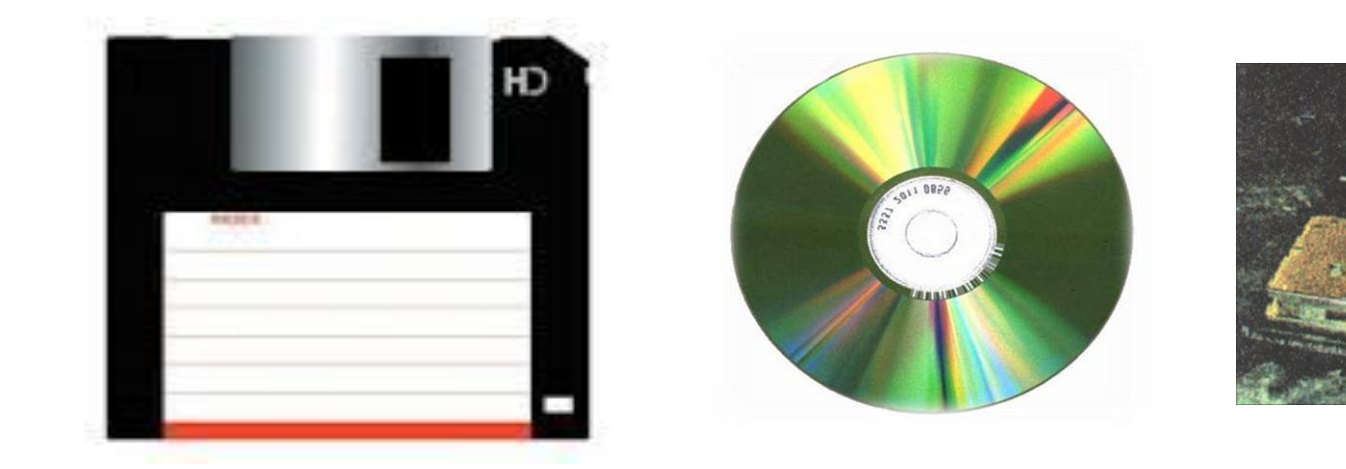

FLOPPY DISK القرص المرن

CD-ROM القرص المدمج HARD DISK القرص الصلب

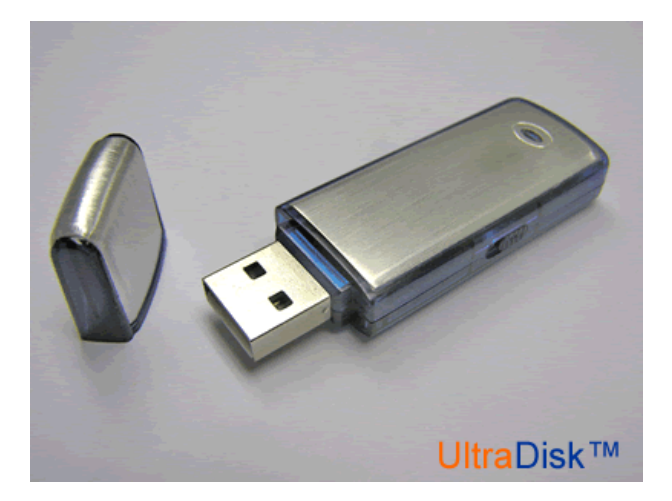

Flash Memory ذاكرة فلاش

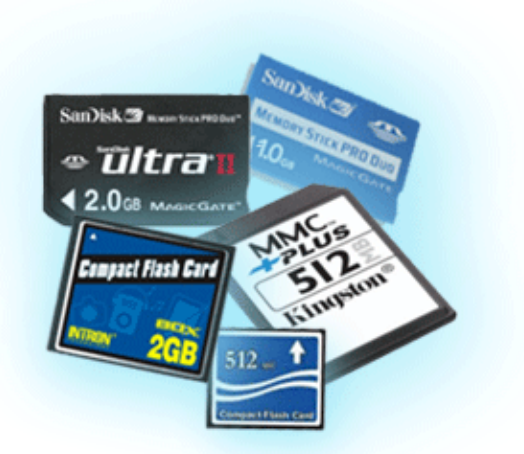

Flash Cards كروت فلاش

ترتيب وحدات التخزين من حيث السعة التخزينية

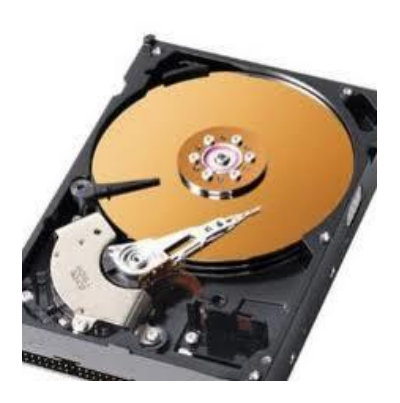

22

40 – 500 GB

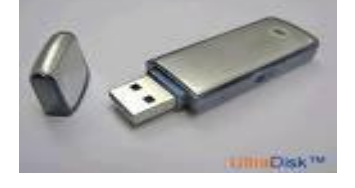

32 GB

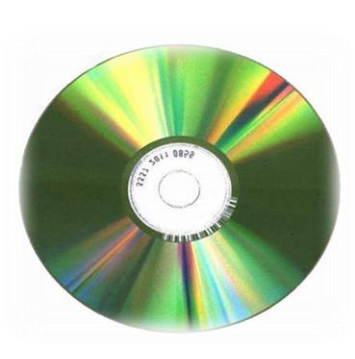

750 MB

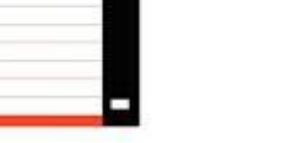

1.44 MB

#### **ا رابع : أجهزة اإلدخال.ً**

وحدة تسمح بالاتصال بين الإنسان والحاسب، تستخدم لإدحال البيانات إلى الحاسب تمهيدا لمعالجتها ومن أمثلتها:

- الفأرر.
- لوحة المفاتيح.
- كاةريا الةهب.
- الماسحات الضوئية بأنواعها (المسطحة والمحمولة والورقية).
- قارئ الأعمدة الخطية، في بعض المعارض التجارية حيث يتم تمرير السلعة عليه ليلتقط سعرها من الطابع الملصق عليها.
- القلم الضوئي (والذي يستخدم على نطاق واسع في المفكرات الإلكترونية الشخصية بدلا من القلم العادي).
	- عصا ال حكم باأللعاب.
	- شاشة اللمس (في أجهزة الصراف الإلكتروني الحديثة والهواتف النقالة الذكية).
- مكبر الصوت أو الميكرفون (الذي يستخدم لإدخال الصوت إلى الحاسب الآلي أو إجراء مكالمة هاتفية عن طريق الكمبيوتر ).

رابعًا: أجهزة الإدخال.

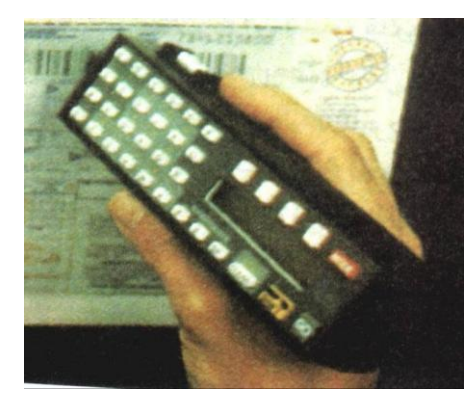

قارئ الأعمدة الخطية

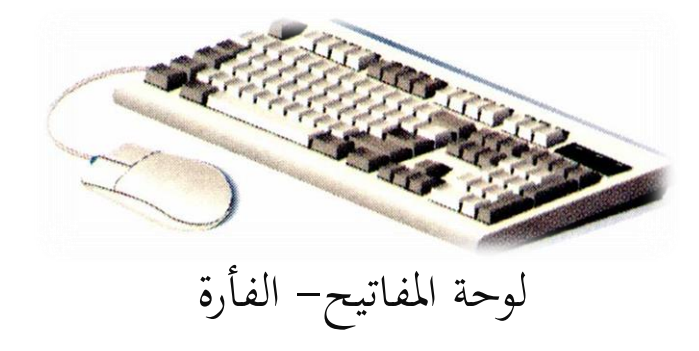

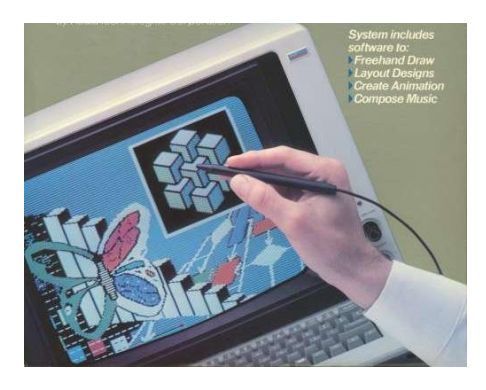

القلم الضوئي

**ا رابع : أجهزة اإلدخال.ً**

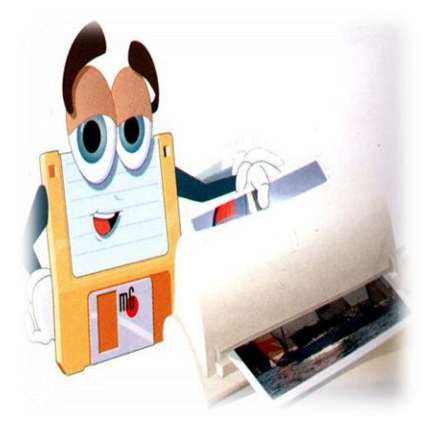

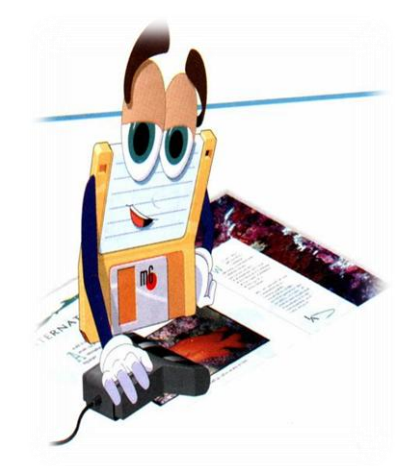

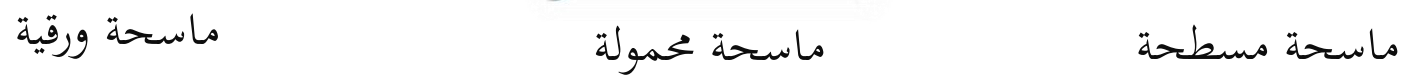

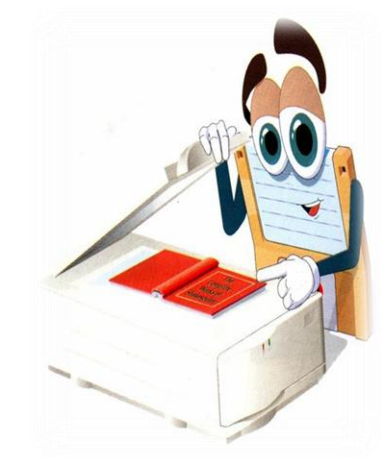

رابعًا: أجهزة الإدخال.

 $\boxed{26}$ 

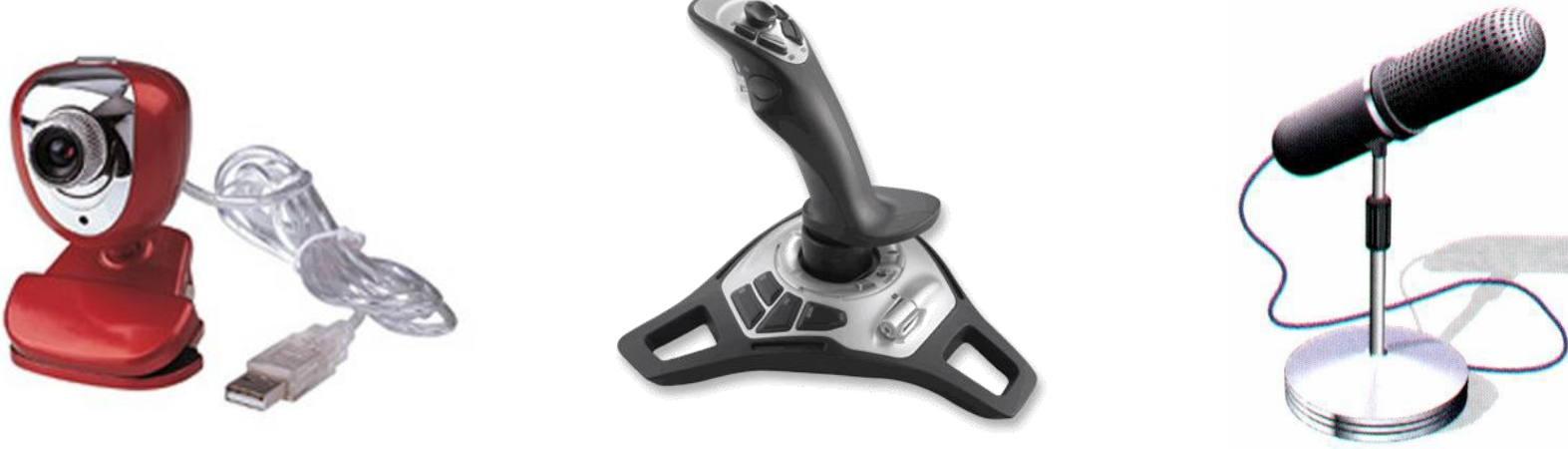

كاميرا الويب

عصا الألعاب

الميكرفون

**ا خامس : أجهزة اإلخراج ً**

27

وحدة يتم عن طريقها عرض البيانات بعد معالجتها داخل جهاز الحاسب ومن أمثلتها: • **الطابعات بأنواعها**

- **طابعة الليزر** هي األغلى مثاا األفضل طباعي تطبع ب كاةلةعيا الضةء.
- طابعة الحبر النفاث وتطبع بواسطة نفث الحبر على الورق وهي أقل ثمنا من طابعة الليزر وتستخدم للأغراض المكتبية وفي المنزل.
- **الطابعة النقطية أو الضاغطة** وهي الأقل ثمنا والأقل جودة وتطبع بواسطة الضغط على الورق برأس به مجموعة من الإبر لتشكيل حرف معين وتستحدم عادة في الأماكن التي تتكرر فيها طباعة مستندات معينة وإتلافها مثل طباعة الجدول في الجامعات نظرا لرحص تكلفة ورقها وحبرها
	- وتقاس سرعة الطابعة بعدد الصفحات في الدقيقة أو الثانية، أما دقة الطباعة فتقاس بعدد النقاط المطبوعة في البوصة الواحدة.

سرعة الطباعة كم عدد الأوراق المطبوعة في الدقيقة أو الثانية دقة الطباعة كا عدد النقاط المطبوعة في البوصة الواحدة

خامسًا: أجهزة الإخراج

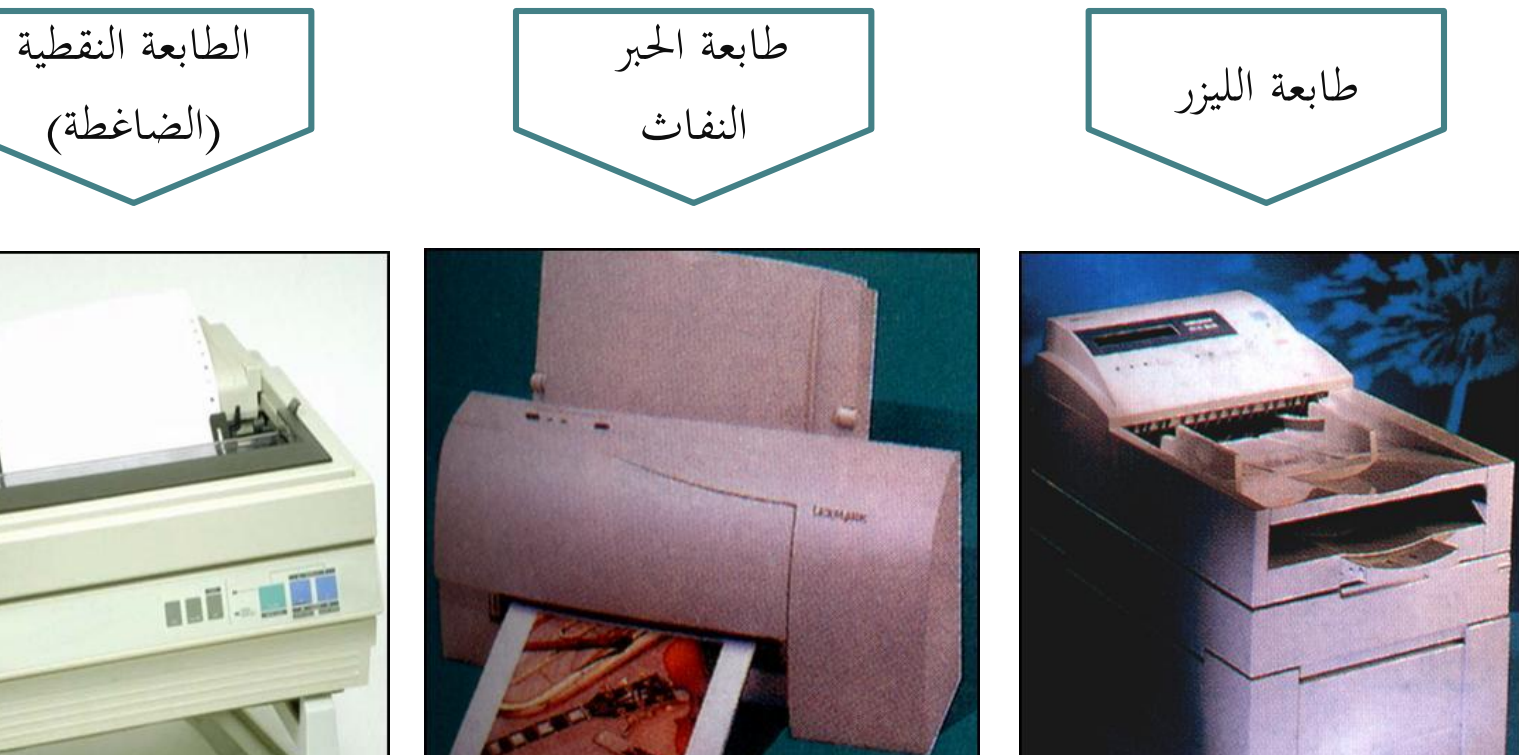

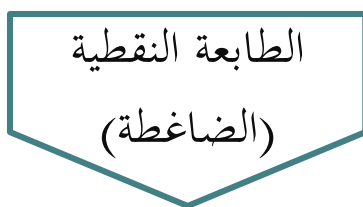

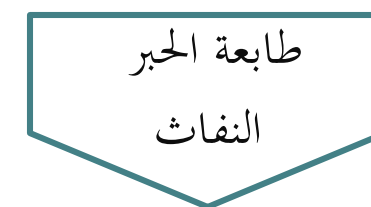

**ا خامس : أجهزة اإلخراجً**

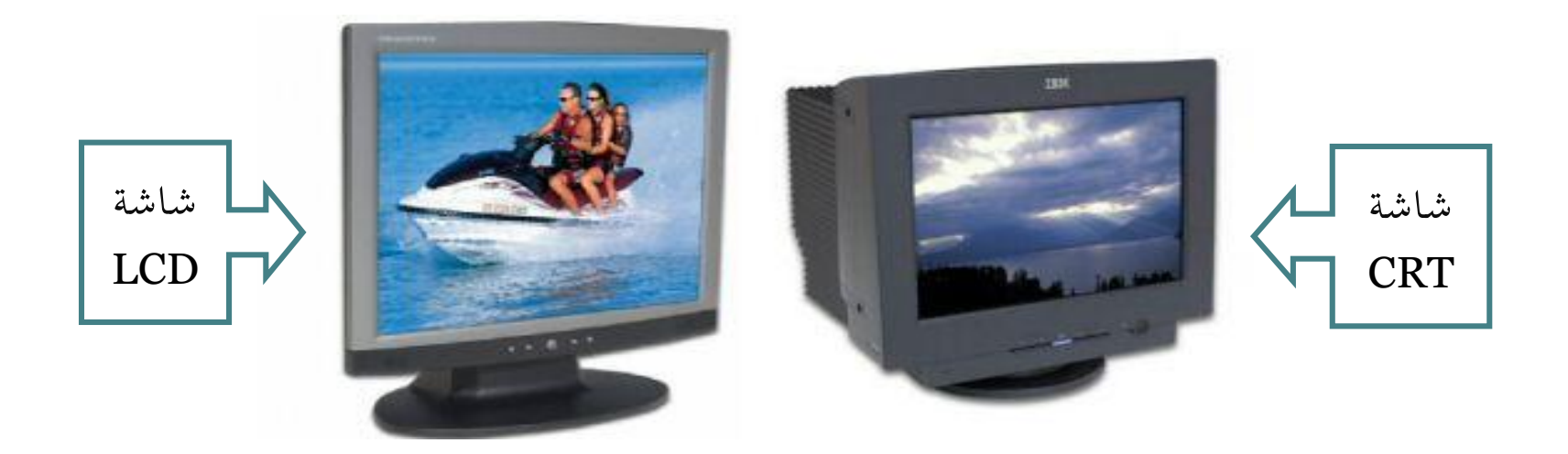

• الشاشات بأبةاع ا ( CRT \ LCD (هقاس حجم الشاشي بةحدر **البوصة )اإلنش(**، أما دقة الشاشة (Resolution) فتقاس **بعدد النقاط (البكسل)** الأفقية والعمودية والتي كل ما زادت كانت الشاشة أكثر دقة.

خامسًا: أجهزة الإخراج

#### ومن أجهزة الإخراج أيضًا:

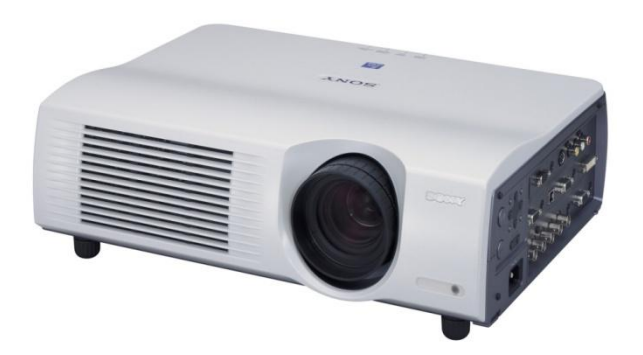

Projector جهاز العرض

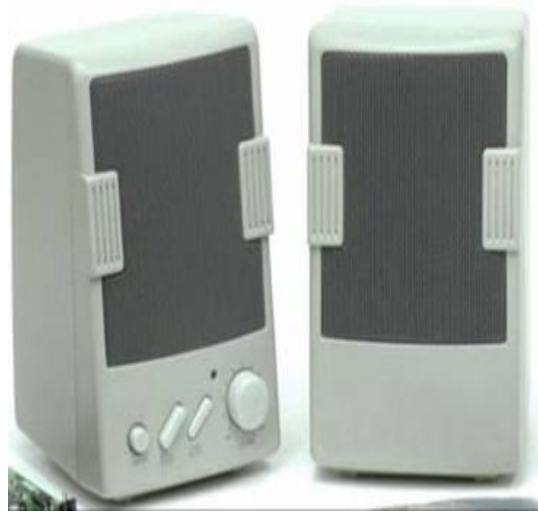

Speaker السماعات

وحدات تستخدم للإدخال والإخراج في نفس الوقت

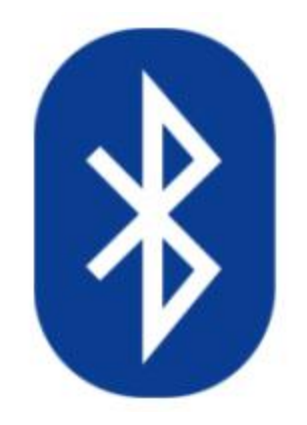

أجهزة أو وحدات البلوتوث كما في الهواتف النقالة (الجوال), والحاسب المحمول (اللابتوب) الذي يحتوي على خاصية البلوتوث

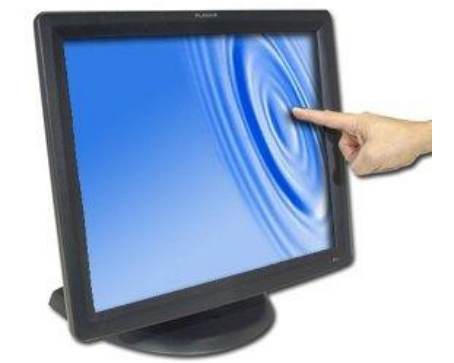

شاشات اللمس مثل التي تستخدم عند ماكينات الصراف الآلية ندخل فيها بيانات ونحصل منها على بيانات مباشرة كل ذلك عن طريق اللمس

**ا سادس : صندوق النظام** case Computer **ً**

الصندوق الخارجي أو (صندوق النظام) هو الصندوق الذي يضم جميع أجزاء الحاسب الأساسية لتثبيتها وحمايتها من العبث والصدمات، مثل:

- 1. اللوحة الأم MotherBoard وما تحتويه من أجزاء (بطاقات التوسعة, ثقوب بطاقات التوسعة, الذاكرة, وحدة المعالجة).
	- 2. القرص الصلب.
	- 3. حموك القرص المرن.
	- 4. حمرك القرص المدمج.
		- 5. مزود الطاقة.

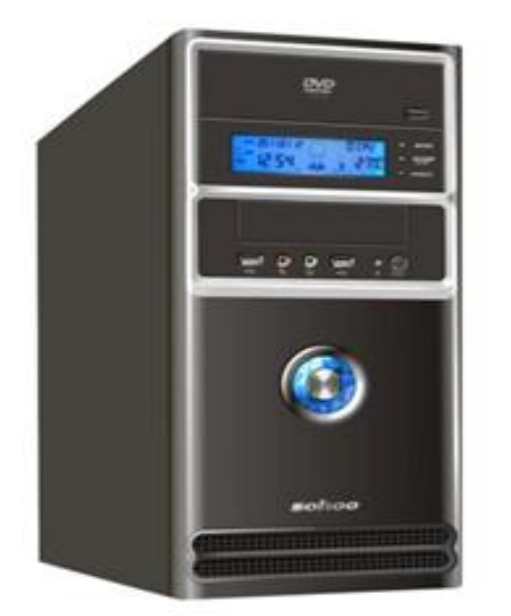

## **أ. اللوحة األم** (Motherboard(

- ه وهي لوحة تتكون من مجموعة كبيرة من الدوائر الإليكترونية سميت بالأم لأنها تضم الأجزاء الرئيسة لجهاز الحاسب الآلي، وتحتوي اللوحة الأم على:
	- 1. المعالج والذاكرة (وحدة المعالجة ووحدة الذاكرة الرئيسية).
		- .2 املاافذ Ports.
		- 3. منافذ بطاقات التوسعة Expansion Slots.

### **أ. اللوحة األم** (Motherboard(

من أهم وظائفها:

- . توزيع الطاقة الكهربائية.  $\!-1$ المولد الكهربائي الخاص بجهاز الحاسب يتم توصيله أولا باللوحة الأم كمصدر توزيع لبقية الةحدات.
	- 2. حسر نقل المعلومات. بما أن الذاكرة والمعالج يتم تركيبهم في اللوحة الأم، تعتبر اللوحة الأم هي محور توصيل المعلومات بينهم.

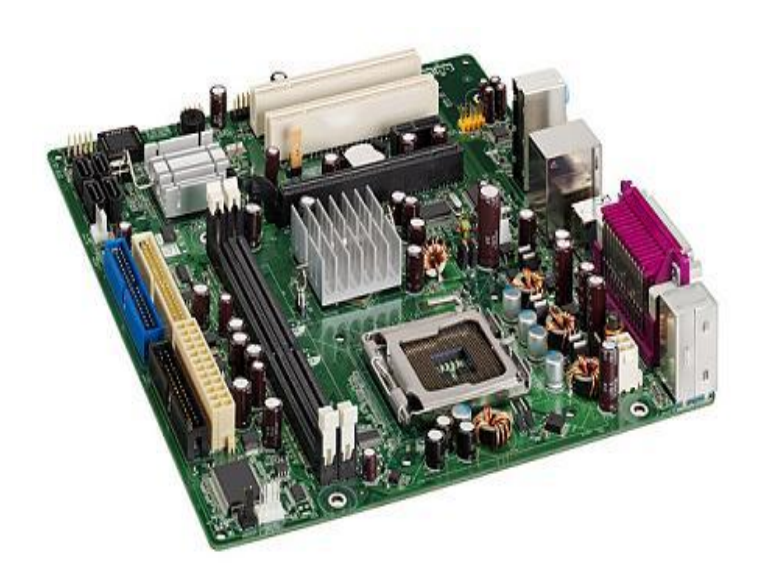

**أ. اللوحة األم - المنافذ**

هو مكان توصيل يوحد في اللوحة الخلفية لجهاز الحاسب ، وهو يمكنك من توصيل جهاز خارجي مع الحاسب ، وله عدة أنواع:

- 1. منفذ متوازي (الطابعة). 2. منفذ متسلسل (الفأرة / لوحة المفاتيح). . منفذ  $\rm VGA$  (الشاشة).  $3$ 4. منفذ USB (معظم الملحقات).
- 5. منفذ ناري Firewire (كاميرا الديجتال).
	- . منفذ PS/2 (لوحة المفاتيح/ الفأرة).  $\mathrm{PS}/2$ . منفذ شبكات 45 -Rj.

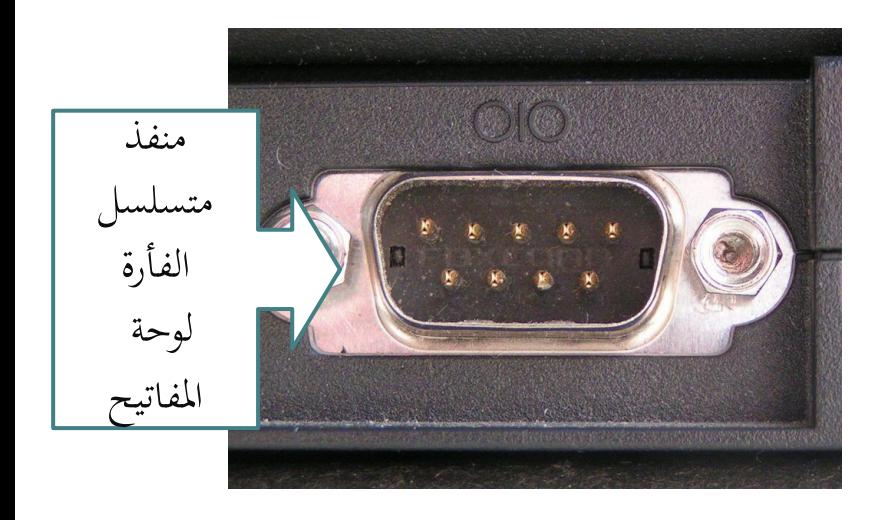

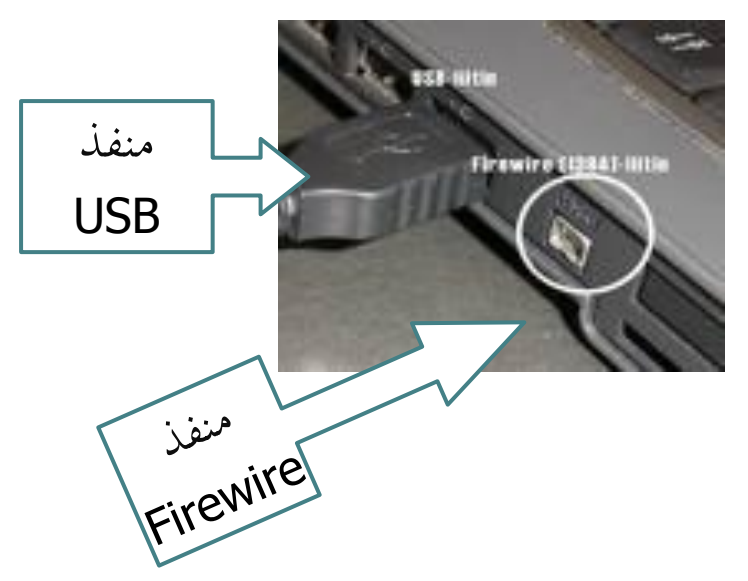

. اللوحة الأم – المنافذ **أ**

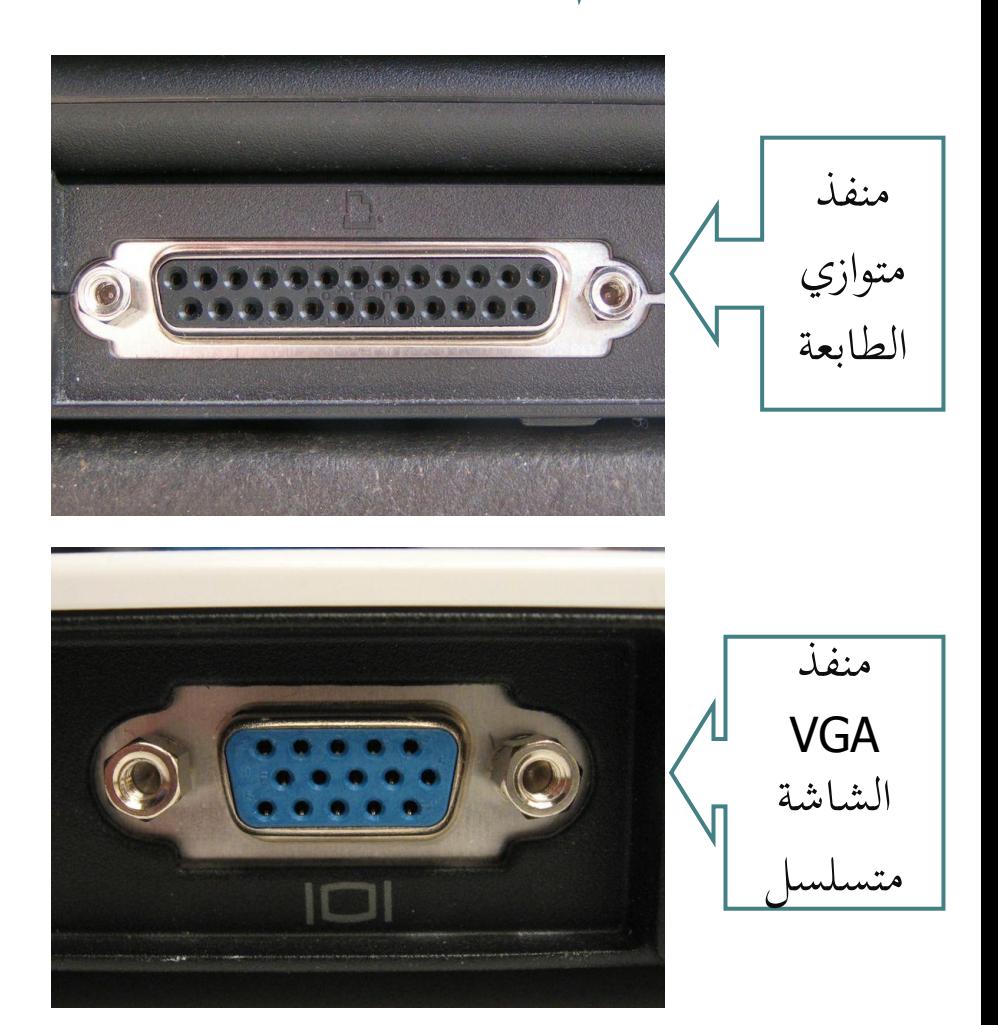

**أ. اللوحة األم - المنافذ**

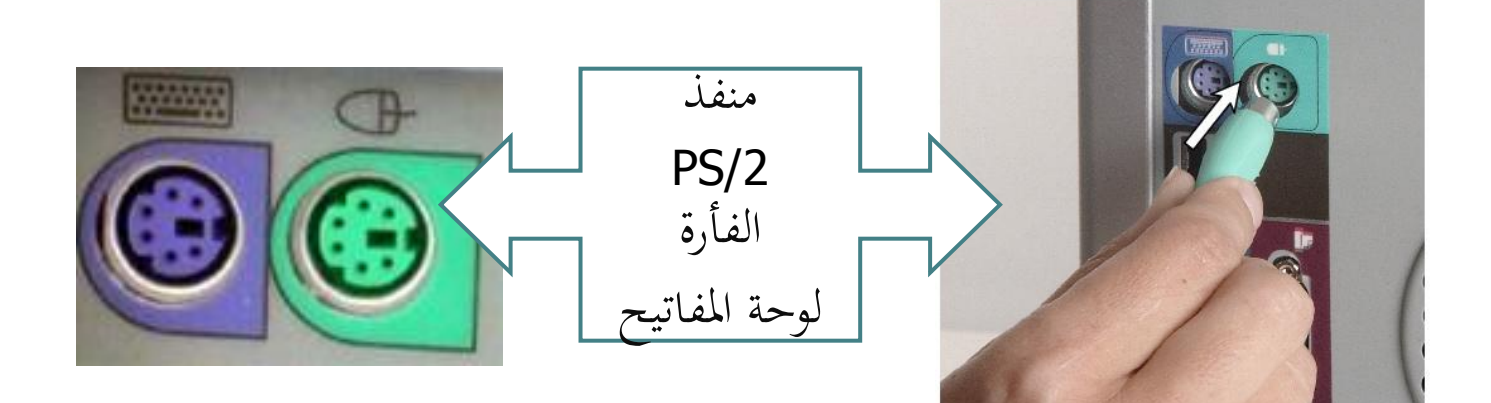

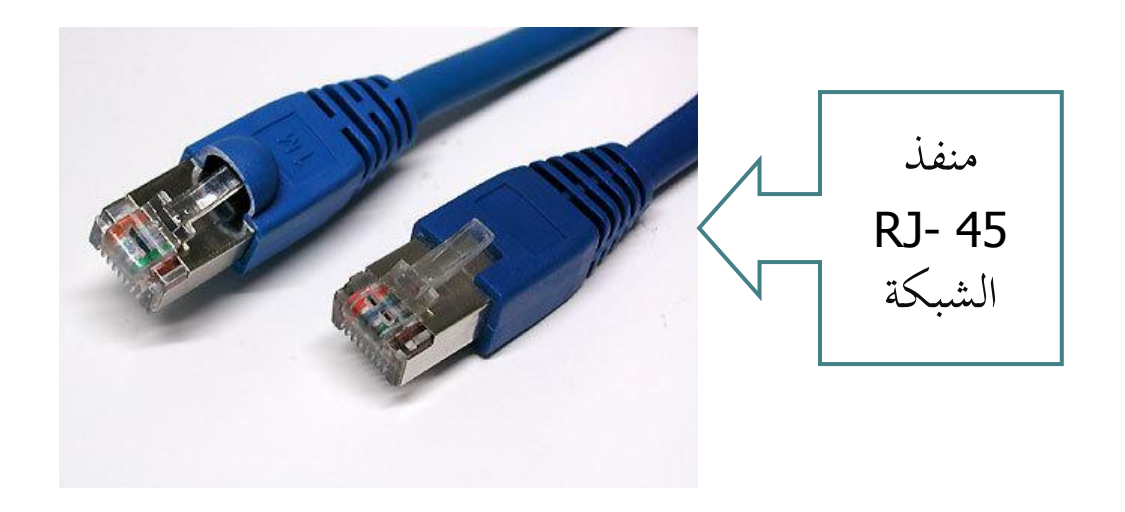

**أ. اللوحة األم** – **بطاقات التوسعة**

• بطاقة تتصل اتصال مباشر باللوحة الأم وتمكن المستخدم من إضافة بعض المزايا والخصائص الجديدة إلى جهاز الحاسب، الفيديو (يمكن من توصيل الكاميرا أو جهاز الفيديو ), الصوت (يمكن من توصيل المايكروفون أو السماعات) , المودم (يمكن من توصيل خط الهاتف لتوصيل الإنترنت).

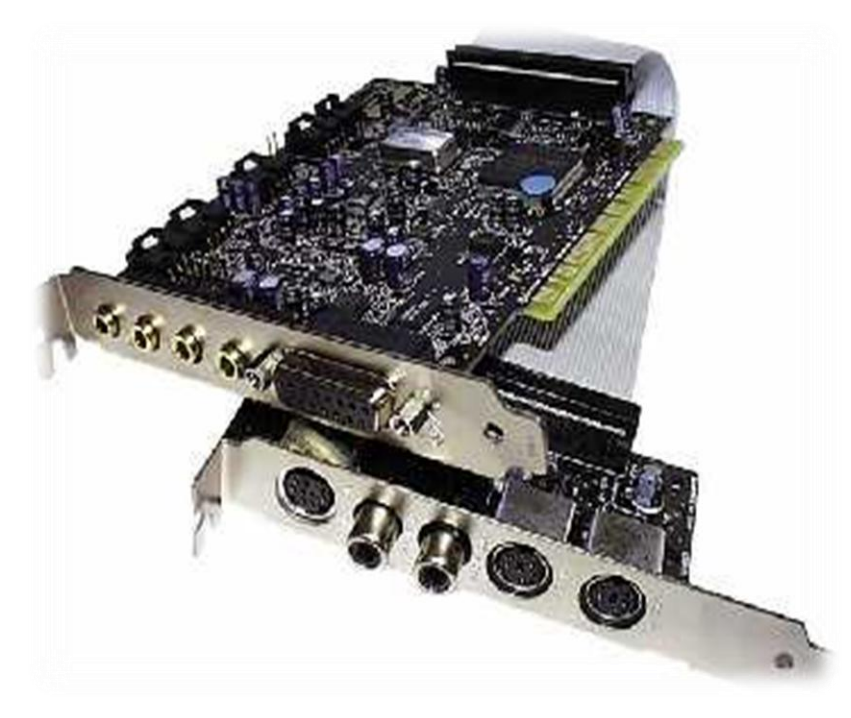

**ب. جهاز التزويد بالطاقة**

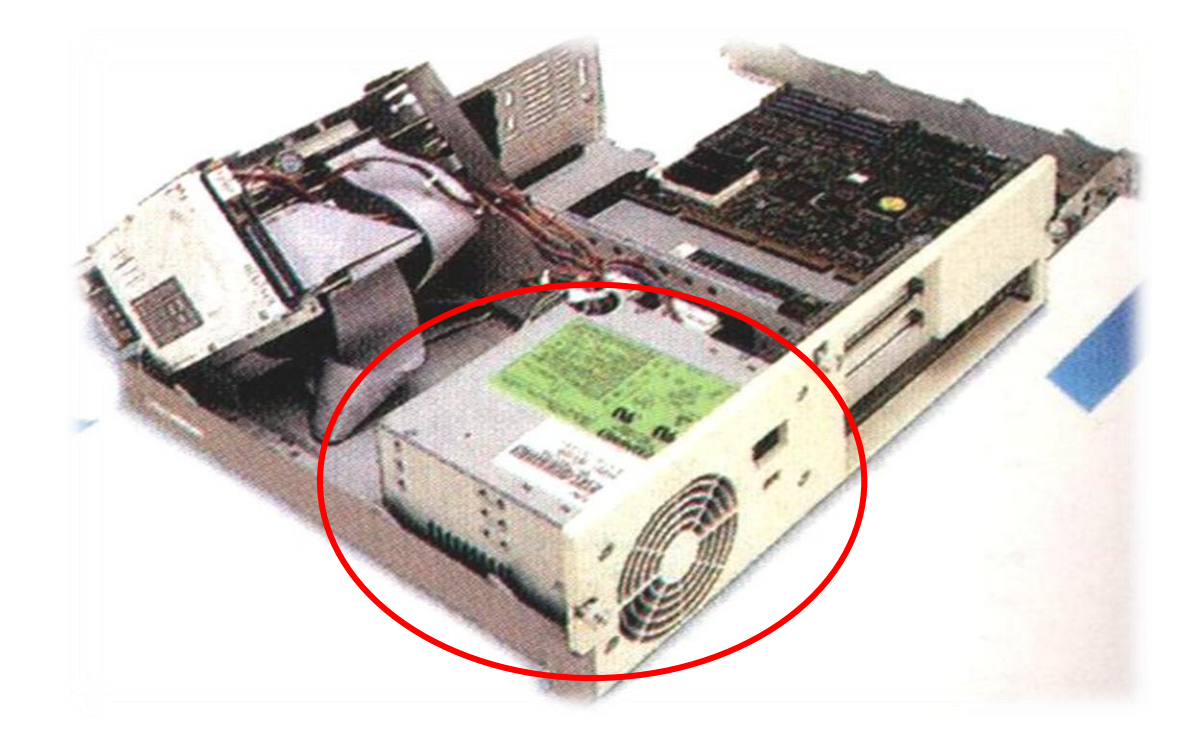

جهاز تزويد الطاقة: يزود الحاسب الآلي بالتيار الكهربائي المناسب ويقوم بتحويل التيار الوارد من المقبس الكهربائي ، والت أو 220 فولت) إلى 12 فولت.  $(220 \text{ m})$ 

**ب. محركات األقراص**

حركات الأقراص بأنواعها (الصلبة والمضغوطة والمرنة): عبارة عن مكون مادي يستخدم لقراءة محتويات الأقراص أو الكتابة عليها، وتظهر فتحته الخاصة بإدخال القرص في واجهة الصندوق الخارجي للحاسب.

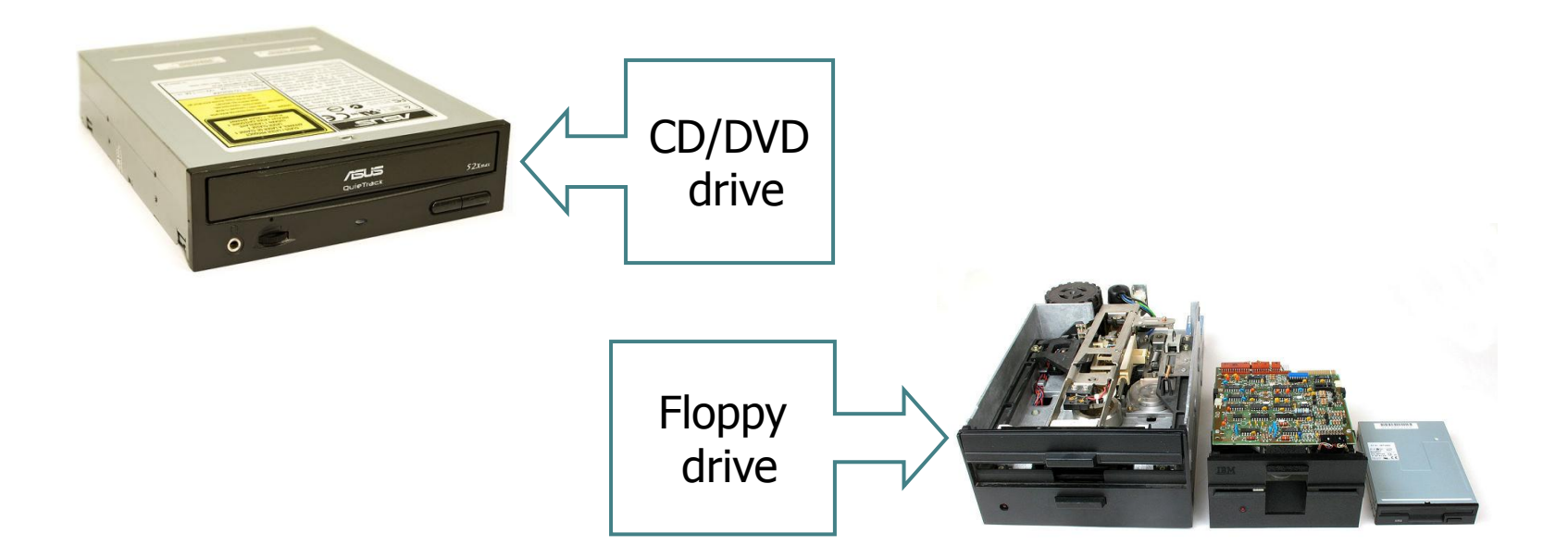

**رسمة توضيحية لعمل الحاسب اآللي** 

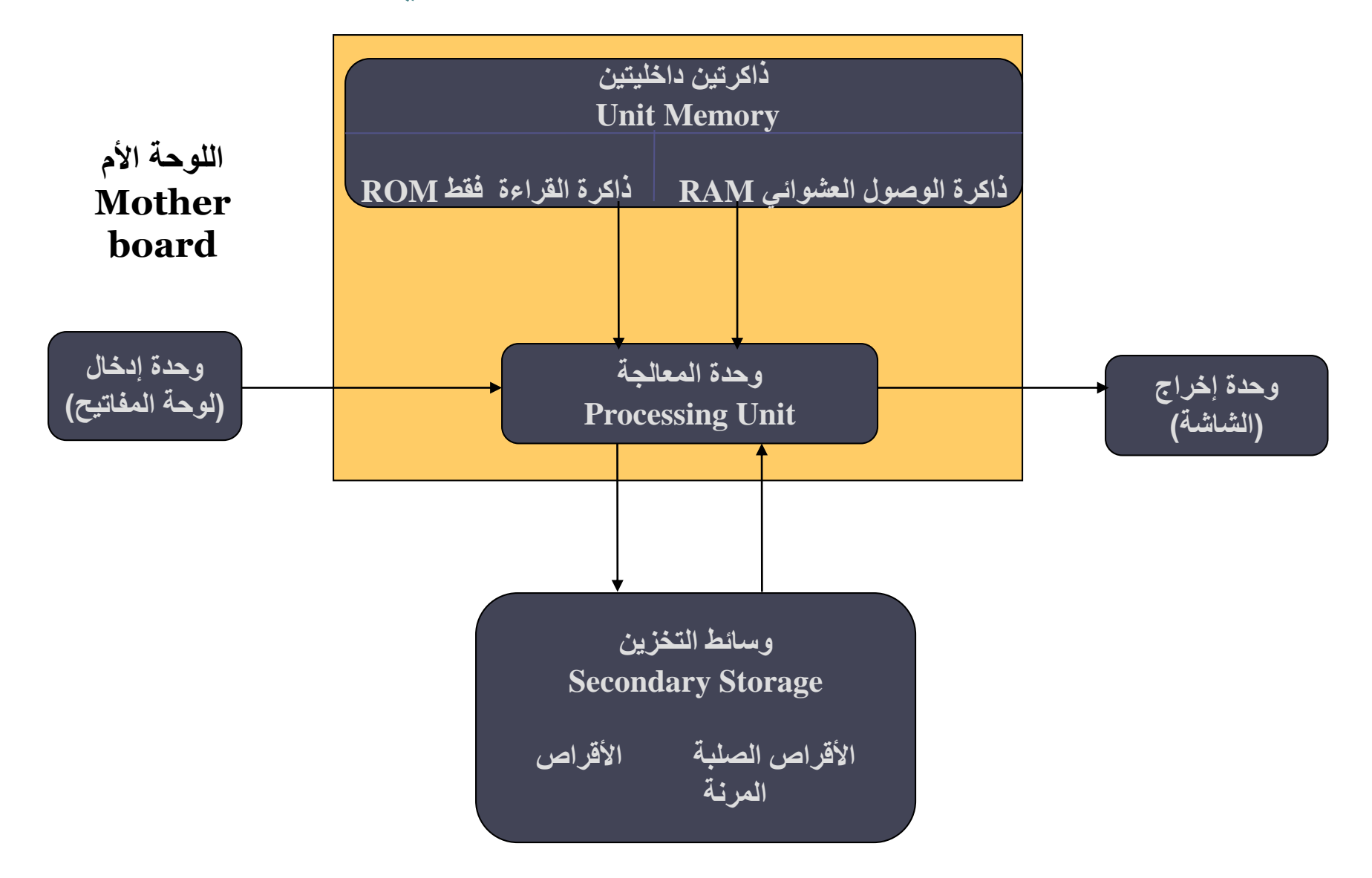

**المراجع:**

42

- 1. كتاب مقدمة في الحاسب والإنترنت، أ.د. عبدالله الموسى.
	- 2. صفحة أ.أحمد الرجوب في موقع الجامعة.

faculty.ksu.edu.sa/ahmadrj